Ayuda tengo un problema con la lista Escrito por miguelgrifo - 24/05/2011 19:06

///El programa me imprime basura

\_\_\_\_\_\_\_\_\_\_\_\_\_\_\_\_\_\_\_\_\_\_\_\_\_\_\_\_\_\_\_\_\_\_\_\_\_

```
#include 
#include 
#include 
#include 
#include 
typedef struct datos 
{ 
int cod; 
int asig; 
int nota; 
datos *next; 
}nodo; 
nodo *crea(void); 
void imprime_lista(nodo *); 
main() 
{ 
clrscr(); 
nodo *inicio; 
inicio =crea(); 
imprime_lista(inicio);
getch(); 
} 
nodo *crea(void) 
{ 
int cod,asig,nota; 
char r; 
nodo *p,*q,*t; 
p= (nodo *) malloc(sizeof(nodo)); 
coutcod; 
p->cod,cod ; 
coutasig; 
p->asig, asig; 
coutnota; 
p->nota, nota; 
p->next= NULL; 
coutr; 
while(r=='s'){ 
q=(nodo *) malloc (sizeof(nodo)); 
coutcod; 
q->cod,cod; 
coutasig; 
q->asig, asig; 
coutnota; 
q->nota, nota;
```
q->next=NULL; t->next=q; t=q; coutr; } return (p); } void imprime\_lista(nodo \*inicio) { nodo \*q; q=inicio; while(q!=NULL) {printf("nCodigo %d",q->cod); cout

============================================================================

Re: Ayuda tengo un problema con la lista Escrito por adrianvaca - 25/05/2011 17:49

\_\_\_\_\_\_\_\_\_\_\_\_\_\_\_\_\_\_\_\_\_\_\_\_\_\_\_\_\_\_\_\_\_\_\_\_\_

Qué compilador estás usando?

Te puede servir si checas los programas de la sección Fuentes / Estructuras de datos, ahí tienes implementaciones de listas, pilas y colas.

Por lo general los errores en este tipo de programas tienen que ver con la asignación de memoria

============================================================================

## Re: Ayuda tengo un problema con la lista Escrito por miguelgrifo - 25/05/2011 19:11

\_\_\_\_\_\_\_\_\_\_\_\_\_\_\_\_\_\_\_\_\_\_\_\_\_\_\_\_\_\_\_\_\_\_\_\_\_

Bueno uso el borland 5.2 pero muchas graxias ya pude resolver el problema era en la estructura que la había declarado como vector y la cambie y me funciono. Ha tambien le agradesco por el problema de la vez pasada de pila graxias.

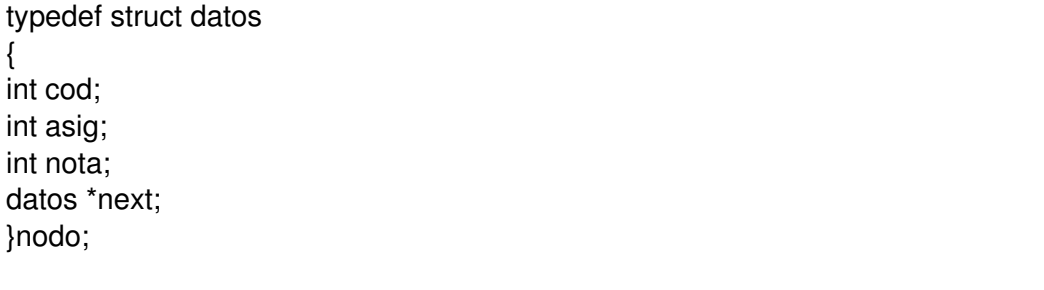

============================================================================